Šifra kandidata :

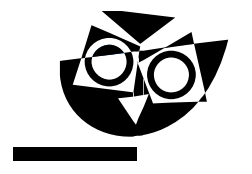

Državni izpitni center

JESENSKI IZPITNI ROK

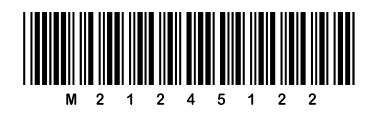

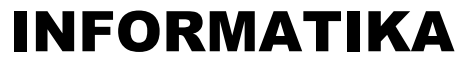

 $\equiv$  Izpitna pola 2 $\equiv$ 

### Sobota, 28. avgust 2021 / 90 minut

*Dovoljeno gradivo in pripomočki: Kandidat prinese nalivno pero ali kemični svinčnik in računalo. Konceptni list je na perforiranem listu, ki ga kandidat pazljivo iztrga.*

#### SPLOŠNA MATURA

**NAVODILA KANDIDATU Pazljivo preberite ta navodila.**

**Ne odpirajte izpitne pole in ne začenjajte reševati nalog, dokler vam nadzorni učitelj tega ne dovoli.**

Prilepite kodo oziroma vpišite svojo šifro (v okvirček desno zgoraj).

Izpitna pola vsebuje 6 nalog. Število točk, ki jih lahko dosežete, je 44. Za posamezno nalogo je število točk navedeno v izpitni poli.

Rešitve pišite z nalivnim peresom ali s kemičnim svinčnikom v izpitno polo v za to predvideni prostor **znotraj okvirja**. Kadar je smiselno, narišite skico, čeprav je naloga ne zahteva, saj vam bo morda pomagala k pravilni rešitvi. Pišite čitljivo. Če se zmotite, napisano prečrtajte in rešitev zapišite na novo. Nečitljivi zapisi in nejasni popravki bodo ocenjeni z 0 točkami. Osnutki rešitev, ki jih lahko napišete na konceptni list, se pri ocenjevanju ne upoštevajo.

Zaupajte vase in v svoje zmožnosti. Želimo vam veliko uspeha.

*Ta pola ima 20 strani, od tega 4 prazne.*

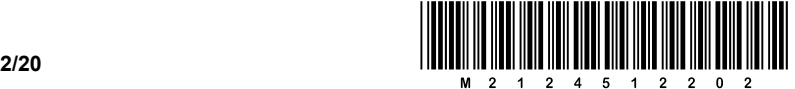

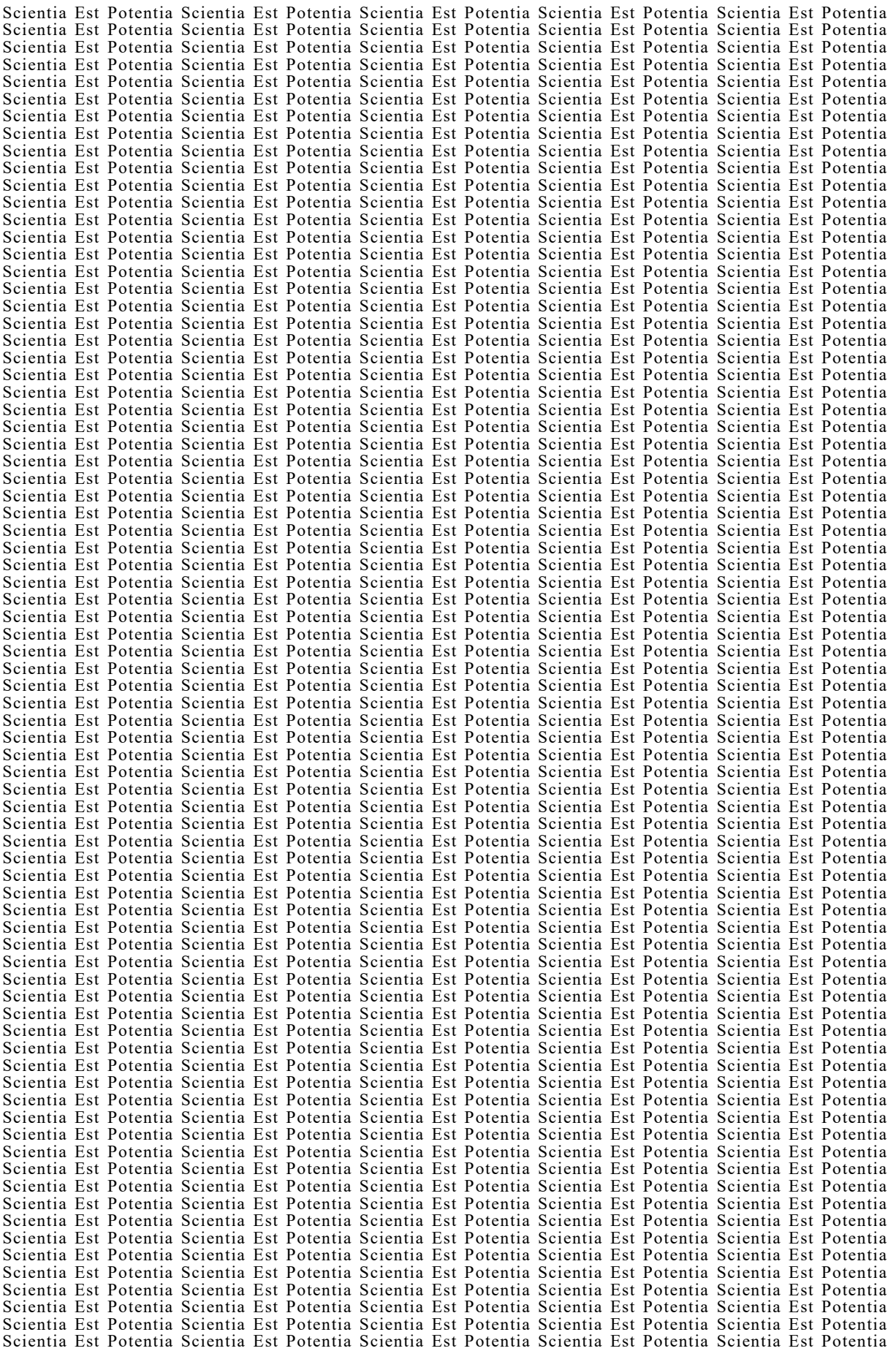

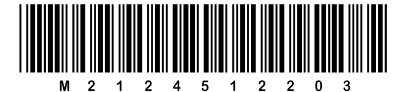

#### Konceptni list

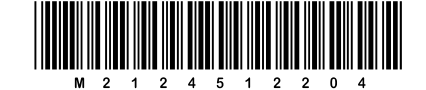

#### Konceptni list

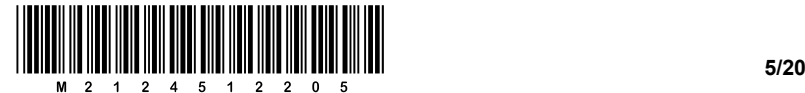

1. Peter Zmeda je za butalsko knjižnico Butenknjiga s programom za delo s preglednicami izdelal aplikacijo za vodenje izposoje knjižničnega gradiva. Nastala je preglednica:

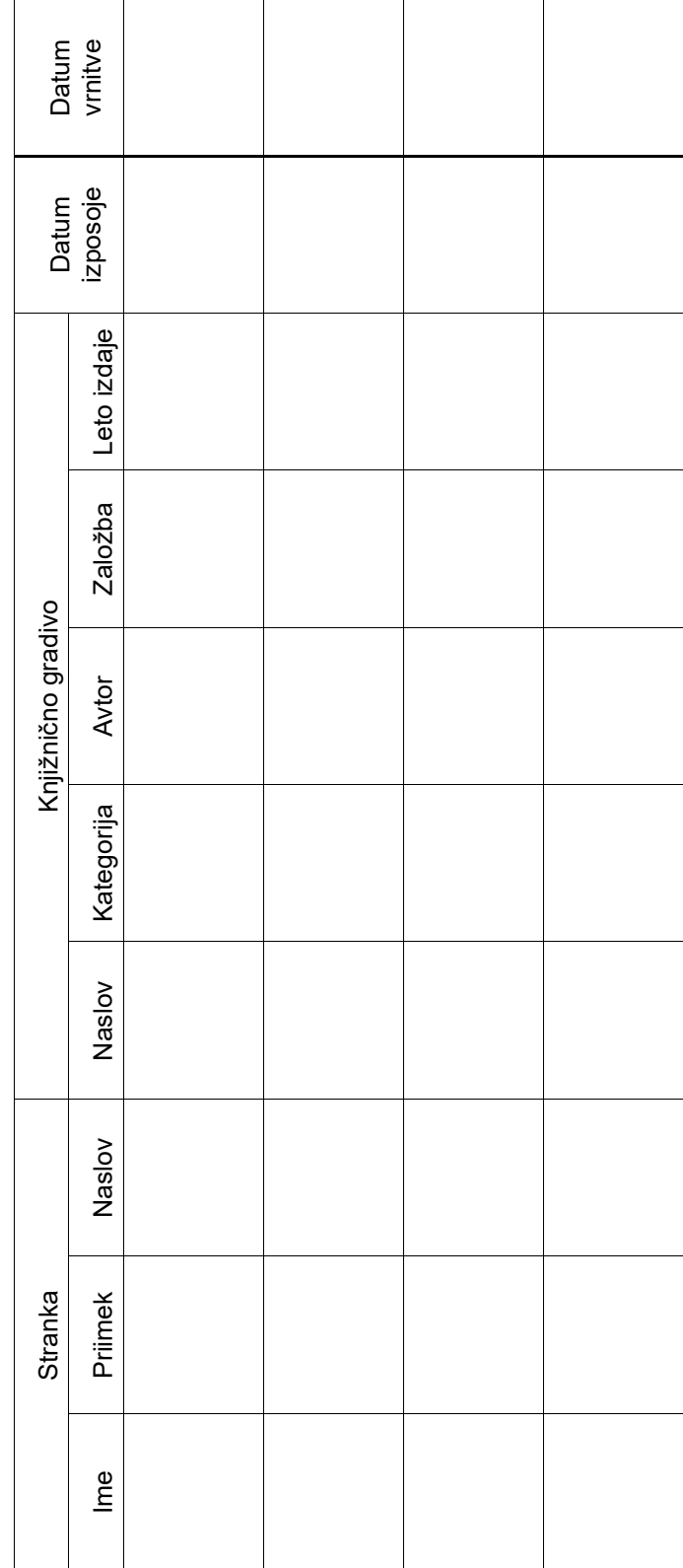

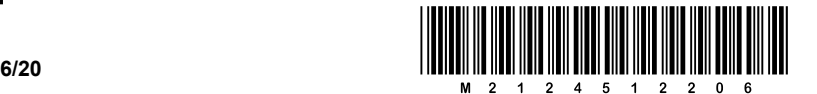

1.1. V preglednico na prejšnji strani vpišite podatke, ki opisujejo dogodke (transakcije) iz besedila:

Laudon Štimani, ki stanuje na naslovu Butale 24, si je 4. januarja sposodil mladinsko knjigo (M) *Ptički brez gnezda*, ki jo je napisal Fran Milčinski, izdala pa jo je založba Karantanija leta 2005. Vrnil jo je 20. januarja in ob vračilu si je sposodil znanstvenofantastični roman (ZF) Douglasa Adamsa *Štoparski vodnik po galaksiji*, ki ga je leta 2014 izdala Založba Pivec. Knjigo je vrnil 27. januarja. Poleg tega si je Fida Kljukec, ki stanuje na naslovu Butale 13, 21. januarja sposodil knjigo *Ptički brez gnezda* in jo vrnil 30. januarja.

*(1 točka)*

1.2. Laudon Štimani se je 1. februarja preselil na nov naslov, Butale 25, ter prišel v knjižnico Butenknjiga spremenit svoje podatke. Peter je ugotovil, da mora popraviti podatke v kar nekaj vrsticah preglednice. Zato se je odločil, da bo aplikacijo za vodenje izposoje knjižničnega gradiva naredil s sistemom za upravljanje podatkovnih baz namesto s preglednicami. Predlagajte entitetno-relacijski model z entitetami in potrebnimi atributi (vključno z določitvijo ključev) ter števnostjo odnosov med tabelami tako, da bo treba popraviti naslov stranke samo na enem mestu.

*(3 točke)*

1.3. Ko se je Peter lotil implementacije ER-modela s sistemom za upravljanje podatkovnih baz, je ugotovil, da nima nameščene ustrezne programske opreme. Kako lahko ER-model vseeno implementira samo z uporabo elektronskih preglednic namesto s sistemom za upravljanje podatkovnih baz?

\_\_\_\_\_\_\_\_\_\_\_\_\_\_\_\_\_\_\_\_\_\_\_\_\_\_\_\_\_\_\_\_\_\_\_\_\_\_\_\_\_\_\_\_\_\_\_\_\_\_\_\_\_\_\_\_\_\_\_\_\_\_\_\_\_\_\_\_\_\_\_\_\_\_\_\_\_\_\_

 $\mathcal{L}_\mathcal{L} = \{ \mathcal{L}_\mathcal{L} = \{ \mathcal{L}_\mathcal{L} = \{ \mathcal{L}_\mathcal{L} = \{ \mathcal{L}_\mathcal{L} = \{ \mathcal{L}_\mathcal{L} = \{ \mathcal{L}_\mathcal{L} = \{ \mathcal{L}_\mathcal{L} = \{ \mathcal{L}_\mathcal{L} = \{ \mathcal{L}_\mathcal{L} = \{ \mathcal{L}_\mathcal{L} = \{ \mathcal{L}_\mathcal{L} = \{ \mathcal{L}_\mathcal{L} = \{ \mathcal{L}_\mathcal{L} = \{ \mathcal{L}_\mathcal{$ 

 $\mathcal{L}_\mathcal{L} = \{ \mathcal{L}_\mathcal{L} = \{ \mathcal{L}_\mathcal{L} = \{ \mathcal{L}_\mathcal{L} = \{ \mathcal{L}_\mathcal{L} = \{ \mathcal{L}_\mathcal{L} = \{ \mathcal{L}_\mathcal{L} = \{ \mathcal{L}_\mathcal{L} = \{ \mathcal{L}_\mathcal{L} = \{ \mathcal{L}_\mathcal{L} = \{ \mathcal{L}_\mathcal{L} = \{ \mathcal{L}_\mathcal{L} = \{ \mathcal{L}_\mathcal{L} = \{ \mathcal{L}_\mathcal{L} = \{ \mathcal{L}_\mathcal{$ 

*Namig:* Vsaka entiteta v ER-modelu je v resnici ena tabela.

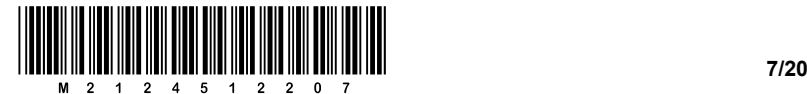

2. Lučka, Lana in Luka so pri informatiki dobili nalogo, da izdelajo kodno tabelo za prvih deset velikih črk slovenske abecede. Spodaj so prikazane njihove kodne tabele.

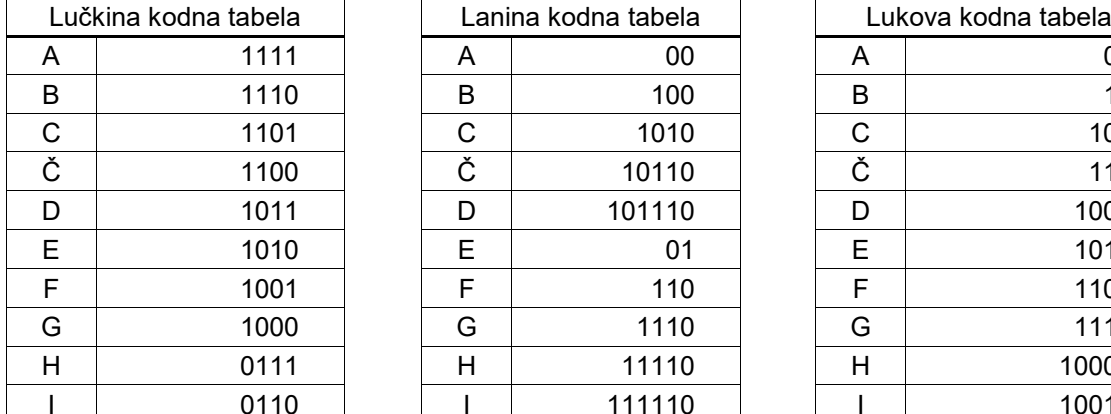

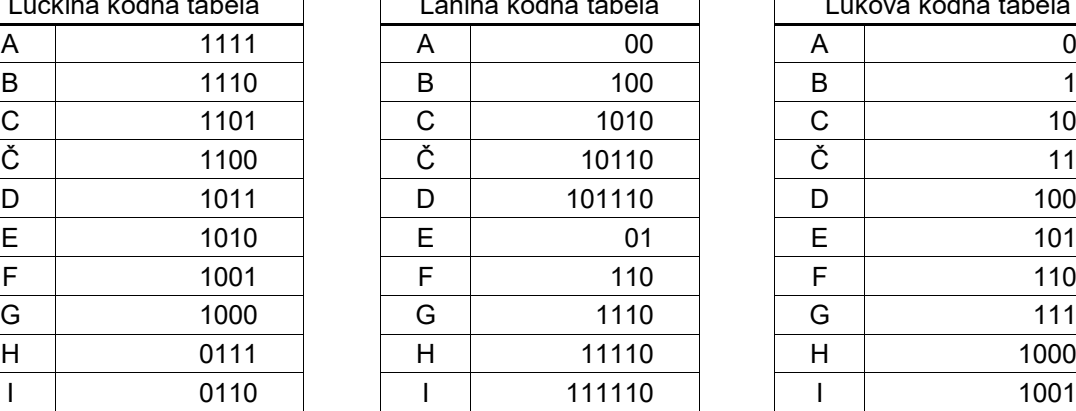

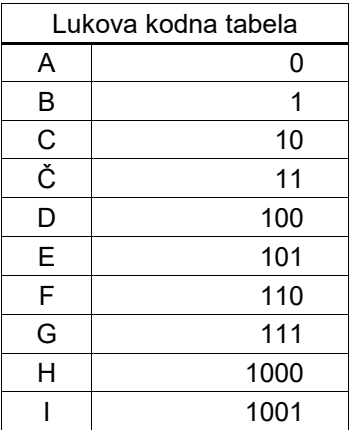

2.1. Ali lahko z vsemi tremi kodnimi tabelami enolično zapišemo besedo DEDI? Utemeljite odgovor.

 $\mathcal{L}_\mathcal{L} = \{ \mathcal{L}_\mathcal{L} = \{ \mathcal{L}_\mathcal{L} = \{ \mathcal{L}_\mathcal{L} = \{ \mathcal{L}_\mathcal{L} = \{ \mathcal{L}_\mathcal{L} = \{ \mathcal{L}_\mathcal{L} = \{ \mathcal{L}_\mathcal{L} = \{ \mathcal{L}_\mathcal{L} = \{ \mathcal{L}_\mathcal{L} = \{ \mathcal{L}_\mathcal{L} = \{ \mathcal{L}_\mathcal{L} = \{ \mathcal{L}_\mathcal{L} = \{ \mathcal{L}_\mathcal{L} = \{ \mathcal{L}_\mathcal{$ 

\_\_\_\_\_\_\_\_\_\_\_\_\_\_\_\_\_\_\_\_\_\_\_\_\_\_\_\_\_\_\_\_\_\_\_\_\_\_\_\_\_\_\_\_\_\_\_\_\_\_\_\_\_\_\_\_\_\_\_\_\_\_\_\_\_\_\_\_\_\_\_\_\_\_\_\_\_\_\_\_

\_\_\_\_\_\_\_\_\_\_\_\_\_\_\_\_\_\_\_\_\_\_\_\_\_\_\_\_\_\_\_\_\_\_\_\_\_\_\_\_\_\_\_\_\_\_\_\_\_\_\_\_\_\_\_\_\_\_\_\_\_\_\_\_\_\_\_\_\_\_\_\_\_\_\_\_\_\_\_\_

 $\mathcal{L}_\mathcal{L} = \{ \mathcal{L}_\mathcal{L} = \{ \mathcal{L}_\mathcal{L} = \{ \mathcal{L}_\mathcal{L} = \{ \mathcal{L}_\mathcal{L} = \{ \mathcal{L}_\mathcal{L} = \{ \mathcal{L}_\mathcal{L} = \{ \mathcal{L}_\mathcal{L} = \{ \mathcal{L}_\mathcal{L} = \{ \mathcal{L}_\mathcal{L} = \{ \mathcal{L}_\mathcal{L} = \{ \mathcal{L}_\mathcal{L} = \{ \mathcal{L}_\mathcal{L} = \{ \mathcal{L}_\mathcal{L} = \{ \mathcal{L}_\mathcal{$ 

\_\_\_\_\_\_\_\_\_\_\_\_\_\_\_\_\_\_\_\_\_\_\_\_\_\_\_\_\_\_\_\_\_\_\_\_\_\_\_\_\_\_\_\_\_\_\_\_\_\_\_\_\_\_\_\_\_\_\_\_\_\_\_\_\_\_\_\_\_\_\_\_\_\_\_\_\_\_\_\_

\_\_\_\_\_\_\_\_\_\_\_\_\_\_\_\_\_\_\_\_\_\_\_\_\_\_\_\_\_\_\_\_\_\_\_\_\_\_\_\_\_\_\_\_\_\_\_\_\_\_\_\_\_\_\_\_\_\_\_\_\_\_\_\_\_\_\_\_\_\_\_\_\_\_\_\_\_\_\_\_

 $\mathcal{L}_\mathcal{L} = \{ \mathcal{L}_\mathcal{L} = \{ \mathcal{L}_\mathcal{L} = \{ \mathcal{L}_\mathcal{L} = \{ \mathcal{L}_\mathcal{L} = \{ \mathcal{L}_\mathcal{L} = \{ \mathcal{L}_\mathcal{L} = \{ \mathcal{L}_\mathcal{L} = \{ \mathcal{L}_\mathcal{L} = \{ \mathcal{L}_\mathcal{L} = \{ \mathcal{L}_\mathcal{L} = \{ \mathcal{L}_\mathcal{L} = \{ \mathcal{L}_\mathcal{L} = \{ \mathcal{L}_\mathcal{L} = \{ \mathcal{L}_\mathcal{$ 

\_\_\_\_\_\_\_\_\_\_\_\_\_\_\_\_\_\_\_\_\_\_\_\_\_\_\_\_\_\_\_\_\_\_\_\_\_\_\_\_\_\_\_\_\_\_\_\_\_\_\_\_\_\_\_\_\_\_\_\_\_\_\_\_\_\_\_\_\_\_\_\_\_\_\_\_\_\_\_\_

\_\_\_\_\_\_\_\_\_\_\_\_\_\_\_\_\_\_\_\_\_\_\_\_\_\_\_\_\_\_\_\_\_\_\_\_\_\_\_\_\_\_\_\_\_\_\_\_\_\_\_\_\_\_\_\_\_\_\_\_\_\_\_\_\_\_\_\_\_\_\_\_\_\_\_\_\_\_\_\_

\_\_\_\_\_\_\_\_\_\_\_\_\_\_\_\_\_\_\_\_\_\_\_\_\_\_\_\_\_\_\_\_\_\_\_\_\_\_\_\_\_\_\_\_\_\_\_\_\_\_\_\_\_\_\_\_\_\_\_\_\_\_\_\_\_\_\_\_\_\_\_\_\_\_\_\_\_\_\_\_

\_\_\_\_\_\_\_\_\_\_\_\_\_\_\_\_\_\_\_\_\_\_\_\_\_\_\_\_\_\_\_\_\_\_\_\_\_\_\_\_\_\_\_\_\_\_\_\_\_\_\_\_\_\_\_\_\_\_\_\_\_\_\_\_\_\_\_\_\_\_\_\_\_\_\_\_\_\_\_\_

*(2 točki)*

2.2. Katero kodno tabelo bi bilo najbolj smiselno uporabiti za zapis besede ADA? Utemeljite odgovor.

\_\_\_\_\_\_\_\_\_\_\_\_\_\_\_\_\_\_\_\_\_\_\_\_\_\_\_\_\_\_\_\_\_\_\_\_\_\_\_\_\_\_\_\_\_\_\_\_\_\_\_\_\_\_\_\_\_\_\_\_\_\_\_\_\_\_\_\_\_\_\_\_\_\_\_\_\_\_\_\_ *(2 točki)*

2.3. Z izbrano kodno tabelo iz prejšnjega vprašanja te naloge zapišite besedo ADA.

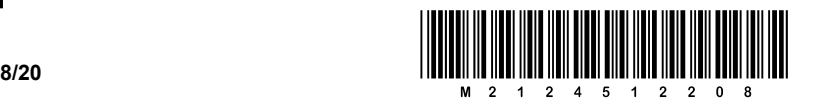

- 3. Verjetno smo že vsi srečali premične elektronske prometne znake. V resnici so to preprosti prikazovalniki, ki sestoje iz matrike 80 x 48 LED. Vsaka LED je ena barvna točka (piksel), ki ji lahko nastavimo barvo s parametri RGB. S funkcijo  $Prizgi(x, y, R, G, B)$  prižgemo točko na koordinatah 0 ≤ x < 80 in 0 ≤ y < 48, medtem ko so vrednosti 0 ≤ R, G, B < 256 osembitne vrednosti barve prižgane točke po zapisu RGB. Na primer:
	- − Prizgi(0, 0, 255, 0, 0) prižge na prikazovalniku rdečo točko spodaj levo;
	- − Prizgi(79, 47, 0, 255, 0) prižge na prikazovalniku zeleno točko zgoraj desno;
	- − Prizgi(3, 5, 0, 0, 0) ugasne na prikazovalniku četrto točko v šesti vrsti od spodaj navzgor.

Tudi Butalci so se odločili kupiti prikazovalnik, ki ga bodo namestili pred Butale, da bodo nanj lahko izpisovali različna obvestila. Ta bodo napisana s črkami, kjer bo vsaka črka široka 5 točk in visoka 7 točk. Poiskali so Petra Zmedo in mu naročili, da pripravi potrebno programje, ki bo dovoljevalo izpis poljubnega besedila na poljubnem mestu na prikazovalniku tako, da bo lahko vsaka črka druge barve.

3.1. Peter se je ročno lotil dela in prvi korak je, da za vsako črko napiše funkcijo, ki bo izpisala črko s spodnjim levim kotom na četrti točki z leve v šesti vrstici od spodaj navzgor v zahtevani barvi. Barva  $0 \leq$  barva < FFFFFF<sub>16</sub> je 24-bitna vrednost, kjer prvih osem bitov (najpomembnejših, angl. *most significant bits -* MSB) predstavlja rdeči delež, naslednjih osem zelenega in zadnjih osem modrega. Pomagajte Petru in napišite funkcijo za izpis črke S, ki je videti takole:

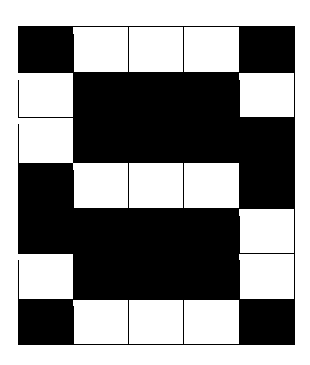

in kjer temni kvadratek predstavlja ugasnjen LED in beli prižganega. *Opomba:* Če boste pravilno prižgali vsaj 25 LED, boste dobili vse točke.

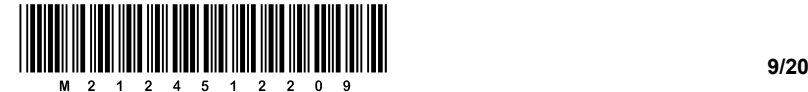

3.2. Petrovo navodilo za pisanje funkcij je v resnici slabo, saj funkciji za uporabnost manjkata

\_\_\_\_\_\_\_\_\_\_\_\_\_\_\_\_\_\_\_\_\_\_\_\_\_\_\_\_\_\_\_\_\_\_\_\_\_\_\_\_\_\_\_\_\_\_\_\_\_\_\_\_\_\_\_\_\_\_\_\_\_\_\_\_\_\_\_\_\_\_\_\_\_\_\_\_\_\_\_\_

\_\_\_\_\_\_\_\_\_\_\_\_\_\_\_\_\_\_\_\_\_\_\_\_\_\_\_\_\_\_\_\_\_\_\_\_\_\_\_\_\_\_\_\_\_\_\_\_\_\_\_\_\_\_\_\_\_\_\_\_\_\_\_\_\_\_\_\_\_\_\_\_\_\_\_\_\_\_\_\_

 $\mathcal{L}_\mathcal{L} = \{ \mathcal{L}_\mathcal{L} = \{ \mathcal{L}_\mathcal{L} = \{ \mathcal{L}_\mathcal{L} = \{ \mathcal{L}_\mathcal{L} = \{ \mathcal{L}_\mathcal{L} = \{ \mathcal{L}_\mathcal{L} = \{ \mathcal{L}_\mathcal{L} = \{ \mathcal{L}_\mathcal{L} = \{ \mathcal{L}_\mathcal{L} = \{ \mathcal{L}_\mathcal{L} = \{ \mathcal{L}_\mathcal{L} = \{ \mathcal{L}_\mathcal{L} = \{ \mathcal{L}_\mathcal{L} = \{ \mathcal{L}_\mathcal{$ 

dva parametra. Katera in zakaj?

*Namig:* Kako bi napisali program za izpis besedila AHA?

def IzpisiS(barva):

*(2 točki)*

V sivo polje ne pišite. V sivo polje ne pišite. V sivo polje ne pišite. V sivo polje ne pišite. V sivo polje ne pišite. V sivo polje ne pišite. V sivo polje ne pišite. V sivo polje ne pišite. V sivo polje ne pišite. V sivo polje ne pišite. V sivo polje ne pišite. V sivo polje ne pišite.

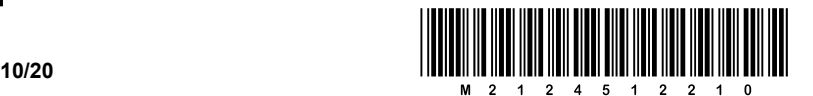

3.3. Vrli Butalci so se na koncu odločili, da bodo na prikazovalniku oglaševali svojo sol. Petru so naročili, naj na sredo prikazovalnika izpiše najprej SOL v rdeči barvi za dve sekundi, nato naj bo zaslon ugasnjen za eno sekundo. Po tem naj se izpiše SOL še v modri barvi za dve sekundi in spet naj prikazovalnik ugasne za eno sekundo. Pa ponovno rdeči izpis in tako naprej v nedogled. Med črkami mora biti ena točka presledka.

Pomagajte Petru in napišite program, ki bo deloval, kot želijo Butalci. Pri tem lahko uporabite funkcijo Cakaj (cas), ki za cas sekund zaustavi izvajanje programa. Lahko tudi predpostavite, da so vse funkcije za izpise črk iz prejšnjih vprašanj (IzpisiS, IzpisiO in IzpisiL) že napisane.

*Namig:* Podrobneje premislite, kako naj izgledajo definicije funkcij za izpis črk – katere parametre (naj) imajo.

def ReklamaZaSol():

*(2 točki)*

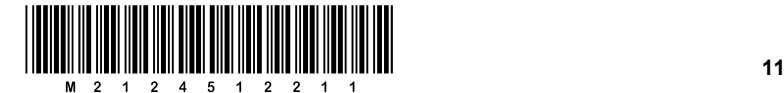

OBRNITE LIST.

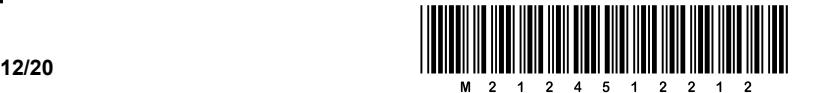

- 4. Peter Zmeda je navdušen opazovalec zvezd, zato se je odločil, da bo izdelal spletno stran o zvezdah. V šoli so se učili, da je opis spletne strani sestavljen iz glave in telesa. Ni pa se več spomnil, kaj sodi v glavo in kaj v telo.
	- 4.1. Pomagajte Petru Zmedi in napišite, kateri podatki sodijo v glavo in kateri v telo opisa spletne strani.

 $\mathcal{L}_\mathcal{L} = \{ \mathcal{L}_\mathcal{L} = \{ \mathcal{L}_\mathcal{L} = \{ \mathcal{L}_\mathcal{L} = \{ \mathcal{L}_\mathcal{L} = \{ \mathcal{L}_\mathcal{L} = \{ \mathcal{L}_\mathcal{L} = \{ \mathcal{L}_\mathcal{L} = \{ \mathcal{L}_\mathcal{L} = \{ \mathcal{L}_\mathcal{L} = \{ \mathcal{L}_\mathcal{L} = \{ \mathcal{L}_\mathcal{L} = \{ \mathcal{L}_\mathcal{L} = \{ \mathcal{L}_\mathcal{L} = \{ \mathcal{L}_\mathcal{$ 

\_\_\_\_\_\_\_\_\_\_\_\_\_\_\_\_\_\_\_\_\_\_\_\_\_\_\_\_\_\_\_\_\_\_\_\_\_\_\_\_\_\_\_\_\_\_\_\_\_\_\_\_\_\_\_\_\_\_\_\_\_\_\_\_\_\_\_\_\_\_\_\_\_\_\_\_\_\_\_\_

\_\_\_\_\_\_\_\_\_\_\_\_\_\_\_\_\_\_\_\_\_\_\_\_\_\_\_\_\_\_\_\_\_\_\_\_\_\_\_\_\_\_\_\_\_\_\_\_\_\_\_\_\_\_\_\_\_\_\_\_\_\_\_\_\_\_\_\_\_\_\_\_\_\_\_\_\_\_\_\_

*(2 točki)*

4.2. Peter bi rad uporabil ukaze (značke) HTML, napisane v spodnji preglednici, vendar ne ve, ali jih mora napisati v glavo ali v telo. Še enkrat mu priskočite na pomoč in v spodnji preglednici označite, kateri od ukazov sodijo v glavo in kateri v telo spletne strani.

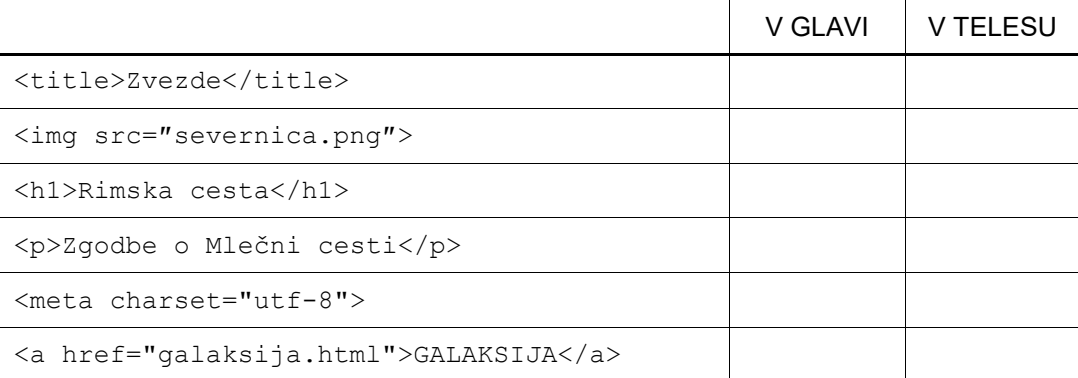

*(2 točki)*

4.3. Posebej veliko težavo mu povzročata ukaza: <title>Zvezde</title> in <h1>Rimska cesta</h1>.

Ve, da gre za dva naslova, vendar se podrobnosti njune uporabe ne spomni.

Zato mu pomagajte in napišite, kje v oknu brskalnika se prikaže naslov »Zvezde« in kje naslov »Rimska cesta«.

\_\_\_\_\_\_\_\_\_\_\_\_\_\_\_\_\_\_\_\_\_\_\_\_\_\_\_\_\_\_\_\_\_\_\_\_\_\_\_\_\_\_\_\_\_\_\_\_\_\_\_\_\_\_\_\_\_\_\_\_\_\_\_\_\_\_\_\_\_\_\_\_\_\_\_\_\_\_\_\_

 $\mathcal{L}_\mathcal{L} = \{ \mathcal{L}_\mathcal{L} = \{ \mathcal{L}_\mathcal{L} = \{ \mathcal{L}_\mathcal{L} = \{ \mathcal{L}_\mathcal{L} = \{ \mathcal{L}_\mathcal{L} = \{ \mathcal{L}_\mathcal{L} = \{ \mathcal{L}_\mathcal{L} = \{ \mathcal{L}_\mathcal{L} = \{ \mathcal{L}_\mathcal{L} = \{ \mathcal{L}_\mathcal{L} = \{ \mathcal{L}_\mathcal{L} = \{ \mathcal{L}_\mathcal{L} = \{ \mathcal{L}_\mathcal{L} = \{ \mathcal{L}_\mathcal{$ 

\_\_\_\_\_\_\_\_\_\_\_\_\_\_\_\_\_\_\_\_\_\_\_\_\_\_\_\_\_\_\_\_\_\_\_\_\_\_\_\_\_\_\_\_\_\_\_\_\_\_\_\_\_\_\_\_\_\_\_\_\_\_\_\_\_\_\_\_\_\_\_\_\_\_\_\_\_\_\_\_

\_\_\_\_\_\_\_\_\_\_\_\_\_\_\_\_\_\_\_\_\_\_\_\_\_\_\_\_\_\_\_\_\_\_\_\_\_\_\_\_\_\_\_\_\_\_\_\_\_\_\_\_\_\_\_\_\_\_\_\_\_\_\_\_\_\_\_\_\_\_\_\_\_\_\_\_\_\_\_\_

*(2 točki)*

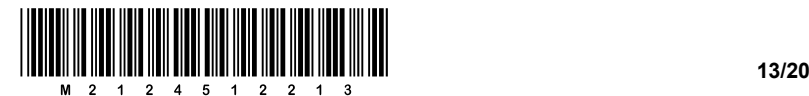

4.4. Peter želi na spletno stran index.html vključiti sliko, ki prikazuje zvezdo Severnico. V kodo spletne strani je vstavil <img src="severnica.png">, vendar se slika ni prikazala. Kako mora popraviti kodo, da se bo slika Severnice pravilno prikazala?

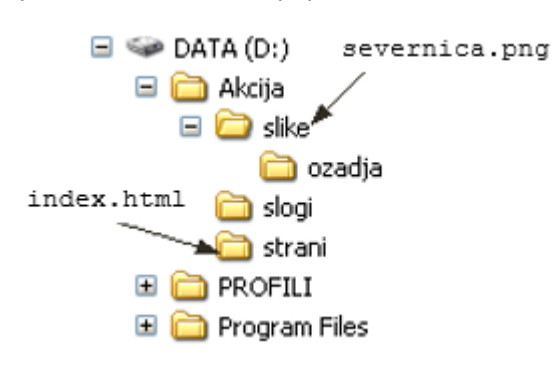

*(1 točka)*

*(1 točka)*

4.5. Kako se imenuje oblika naslavljanja, uporabljena v prejšnjem vprašanju te naloge?

4.6. Na spletno stran želi vključiti tudi zvočni posnetek. Na voljo ima zvočni posnetek v dveh različnih formatih, wav in mp3. Predlagajte Petru, katerega od teh dveh formatov naj objavi na svoji spletni strani, in svojo izbiro utemeljite.

\_\_\_\_\_\_\_\_\_\_\_\_\_\_\_\_\_\_\_\_\_\_\_\_\_\_\_\_\_\_\_\_\_\_\_\_\_\_\_\_\_\_\_\_\_\_\_\_\_\_\_\_\_\_\_\_\_\_\_\_\_\_\_\_\_\_\_\_\_\_\_\_\_\_\_\_\_\_\_\_

\_\_\_\_\_\_\_\_\_\_\_\_\_\_\_\_\_\_\_\_\_\_\_\_\_\_\_\_\_\_\_\_\_\_\_\_\_\_\_\_\_\_\_\_\_\_\_\_\_\_\_\_\_\_\_\_\_\_\_\_\_\_\_\_\_\_\_\_\_\_\_\_\_\_\_\_\_\_\_\_

\_\_\_\_\_\_\_\_\_\_\_\_\_\_\_\_\_\_\_\_\_\_\_\_\_\_\_\_\_\_\_\_\_\_\_\_\_\_\_\_\_\_\_\_\_\_\_\_\_\_\_\_\_\_\_\_\_\_\_\_\_\_\_\_\_\_\_\_\_\_\_\_\_\_\_\_\_\_\_\_

\_\_\_\_\_\_\_\_\_\_\_\_\_\_\_\_\_\_\_\_\_\_\_\_\_\_\_\_\_\_\_\_\_\_\_\_\_\_\_\_\_\_\_\_\_\_\_\_\_\_\_\_\_\_\_\_\_\_\_\_\_\_\_\_\_\_\_\_\_\_\_\_\_\_\_\_\_\_\_\_

\_\_\_\_\_\_\_\_\_\_\_\_\_\_\_\_\_\_\_\_\_\_\_\_\_\_\_\_\_\_\_\_\_\_\_\_\_\_\_\_\_\_\_\_\_\_\_\_\_\_\_\_\_\_\_\_\_\_\_\_\_\_\_\_\_\_\_\_\_\_\_\_\_\_\_\_\_\_\_\_

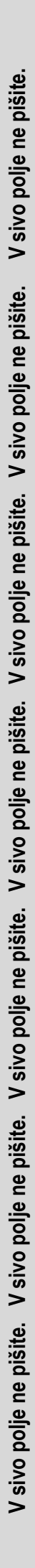

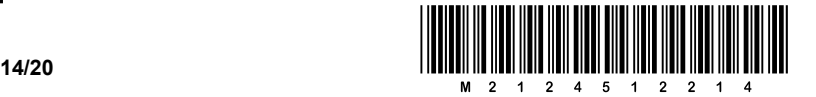

5. Nepridipravi so vdrli v informacijski sistem bančne poslovalnice v Višnji Gori. Pri tem so se dokopali do PIN-številk njenih komitentov.

V poslovalnici so takoj zamrznili račune vseh komitentov in jim poslali nove bančne kartice. Po pošti jim bodo priporočeno poslali še nove štirimestne PIN-številke, ki jih bodo naračunali iz osemmestnih davčnih številk (*DŠ*) komitentov, in kode ISO 8859-2 (Latin-2) začetnice imena komitenta (*Koda*).

PIN-številka bodo štiri zaporedne številke iz *DŠ*, pri čemer bo prva številka na mestu, ki ga dobimo, ko izračunamo ostanek pri deljenju s 5 iz *kode* komitenta. Na primer, Lukež ima davčno številko 42939549 in njegovo ime se začne s črko L, ki ima *kodo* 76. Pri deljenju *kode* s 5 dobimo ostanek 1, kar pomeni, da bo začetek PIN-številke odmaknjen (*Odmik*) za eno mesto od začetka njegove davčne številke. Torej bo njegova PIN-številka 2939.

Vrli Butalci so se odločili, da bodo PIN-številke naračunali s pomočjo elektronske preglednice. V ta namen so pripravili preglednico, kot jo prikazuje spodnja slika:

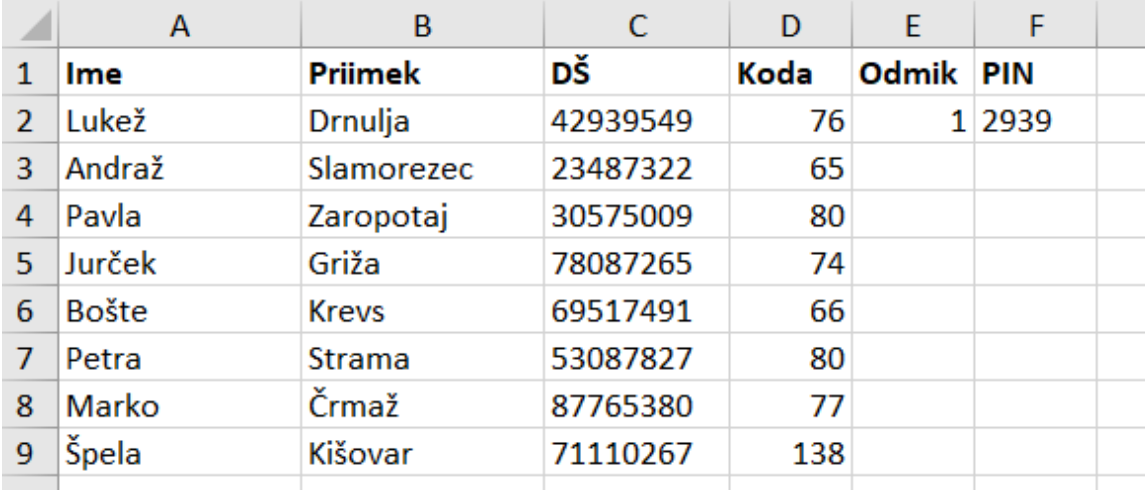

Preglednica vsebuje v stolpcih A ime občana, v B priimek občana, v C davčno številko občana – *DŠ* (shranjeno kot črkovni niz, *string*) in v D kodo. Preglednico boste tudi uporabili za vnose odgovorov na vprašanja, ki so zastavljena nižje.

Flere Krivostegno se je lotil naračunavanja PIN-številke v stolpcu F tako, da stolpec E uporablja za vmesni korak. Vanj izračuna odmik. Pomagajte Fleretu pri naračunavanju, pri čemer lahko uporabite te funkcije:

− MID(besedilo; zacetek; stevilo) je funkcija, ki iz besedila besedilo izlušči podniz, ki začne na položaju zacetek in je dolg stevilo.

V našem primeru celica A2 vsebuje besedilo »Lukež«, =MID(A2; 2; 3) vrne »uke«;

- − MOD(deljenec; delitelj) je funkcija, ki izračuna ostanek pri deljenju deljenca z deliteljem. Primer: Celica D2 vsebuje npr. 76,  $=$ MOD(D2; 5) vrne vrednost 1, saj je 1 ostanek, ki ga dobimo, če 76 delimo s 5.
- 5.1. Dopolnite preglednico zgoraj tako, da v stolpec E zapišete odmik za vsakega občana.

*(3 točke)*

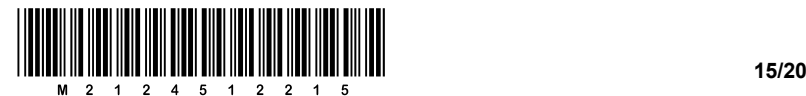

5.2. Napišite formulo, s katero iz kode naračunamo odmik. Formulo bomo zapisali v celico E3 in jo nato kopirali v ostale vrstice. Pri oblikovanju formule si lahko pomagate z zgoraj navedenimi funkcijami.  $\mathcal{L}_\mathcal{L} = \{ \mathcal{L}_\mathcal{L} = \{ \mathcal{L}_\mathcal{L} = \{ \mathcal{L}_\mathcal{L} = \{ \mathcal{L}_\mathcal{L} = \{ \mathcal{L}_\mathcal{L} = \{ \mathcal{L}_\mathcal{L} = \{ \mathcal{L}_\mathcal{L} = \{ \mathcal{L}_\mathcal{L} = \{ \mathcal{L}_\mathcal{L} = \{ \mathcal{L}_\mathcal{L} = \{ \mathcal{L}_\mathcal{L} = \{ \mathcal{L}_\mathcal{L} = \{ \mathcal{L}_\mathcal{L} = \{ \mathcal{L}_\mathcal{$ *(1 točka)* 5.3. Dopolnite preglednico na prejšnji strani tako, da v stolpec F vpišete PIN-številke. *(3 točke)* 5.4. Napišite formulo za izračun PIN-številke iz DŠ in odmika. Formulo bomo zapisali v celico F3 in jo nato kopirali v ostale vrstice. Pri oblikovanju formule si lahko pomagate s funkcijami, navedenimi na prejšnji strani.  $\mathcal{L}_\mathcal{L} = \{ \mathcal{L}_\mathcal{L} = \{ \mathcal{L}_\mathcal{L} = \{ \mathcal{L}_\mathcal{L} = \{ \mathcal{L}_\mathcal{L} = \{ \mathcal{L}_\mathcal{L} = \{ \mathcal{L}_\mathcal{L} = \{ \mathcal{L}_\mathcal{L} = \{ \mathcal{L}_\mathcal{L} = \{ \mathcal{L}_\mathcal{L} = \{ \mathcal{L}_\mathcal{L} = \{ \mathcal{L}_\mathcal{L} = \{ \mathcal{L}_\mathcal{L} = \{ \mathcal{L}_\mathcal{L} = \{ \mathcal{L}_\mathcal{$ *(1 točka)* 5.5. Da bi bila PIN-številka še bolj varna, bi bilo bolje, če bi jo ustvarili naključno. Naredimo to v stolpcu G. Pri tem si lahko pomagate s temi funkcijami: − RAND() je funkcija, ki vrne realno število med 0 (vključno) in 1 (izključno); ROUNDDOWN(stevilo; st decimalk) je funkcija, ki zaokroži navzdol število stevilo na st\_decimalk decimalnih mest. Primer: =ROUND(23,7814; 2) vrne 23,78 oz. število, zaokroženo na dve decimalni mesti; − TEXT(stevilo) je funkcija, s katero pretvorimo število stevilo v črkovni niz. Primer: =TEXT(1234) vrne črkovni niz »1234«. Da bo naloga lažja, naj bo PIN-številka med 1000 in 9999. Napišite formulo za celico G3, ki bo ustvarila naključno štirimestno PIN-številko. Formula naj bo takšna, da jo bomo lahko preprosto kopirali v ostale celice stolpca G. \_\_\_\_\_\_\_\_\_\_\_\_\_\_\_\_\_\_\_\_\_\_\_\_\_\_\_\_\_\_\_\_\_\_\_\_\_\_\_\_\_\_\_\_\_\_\_\_\_\_\_\_\_\_\_\_\_\_\_\_\_\_\_\_\_\_\_\_\_\_\_\_\_\_\_\_\_\_\_\_ *(2 točki)*

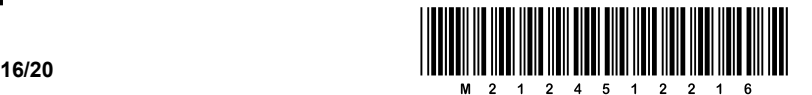

6. V Butalah imajo banko, v kateri ima vsak polnoletni prebivalec Butal svoj *šparovček*. *Šparovčki* so oštevilčeni s številkami od 1 do 1200.

Na banki imajo zaposlene štiri bančne uradnike, ki skrbijo za *šparovčke*, kot prikazuje spodnja preglednica.

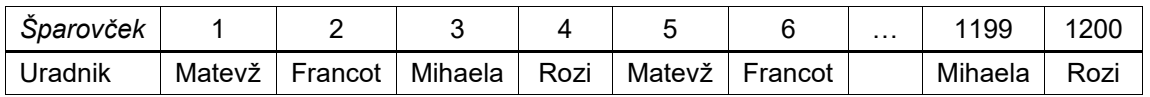

Zaporedje uradnikov Matevž, Francot, Mihaela in Rozi se nadaljuje na enak način do konca.

Skrb za *šparovčke* pomeni, da uradnik vsak petek prešteje, koliko denarja je v posameznem *šparovčku*, in stanje zapiše v knjigo. Tako bo na primer denar v *šparovčku* številka 39 preštela Mihaela.

6.1. Kdo bo štel denar v *šparovčku* številka 893?

*(1 točka)*

6.2. Direktor banke ima težavo, saj ne ve natanko, kateri bančni uradnik mora prešteti denar v določenem *šparovčku*. Pomagajte mu in dopolnite funkcijo skrbnikSparovcka, ki bo kot vhodni podatek dobila številko *šparovčka*, vrnila pa bo ime bančnega uslužbenca, ki šteje denar v danem *šparovčku*.

\_\_\_\_\_\_\_\_\_\_\_\_\_\_\_\_\_\_\_\_\_\_\_\_\_\_\_\_\_\_\_\_\_\_\_\_\_\_\_\_\_\_\_\_\_\_\_\_\_\_\_\_\_\_\_\_\_\_\_\_\_\_\_\_\_\_\_\_\_\_\_\_\_\_\_\_\_\_\_\_

def skrbnikSparovcka(stevilka):

*(4 točke)*

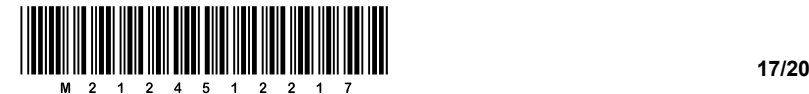

Recimo, da imamo tri sezname, v katerih so shranjeni ti podatki:

- − seznam OSEBA vsebuje imena polnoletnih Butalcev, urejena po abecedi;
- − seznam SPAROVCEK vsebuje ustrezne številke *šparovčkov*;
- − seznam BOGATAS pa vsebuje podatek, ali ima lastnik *šparovčka* več kot 1000 butalskih tolarjev.

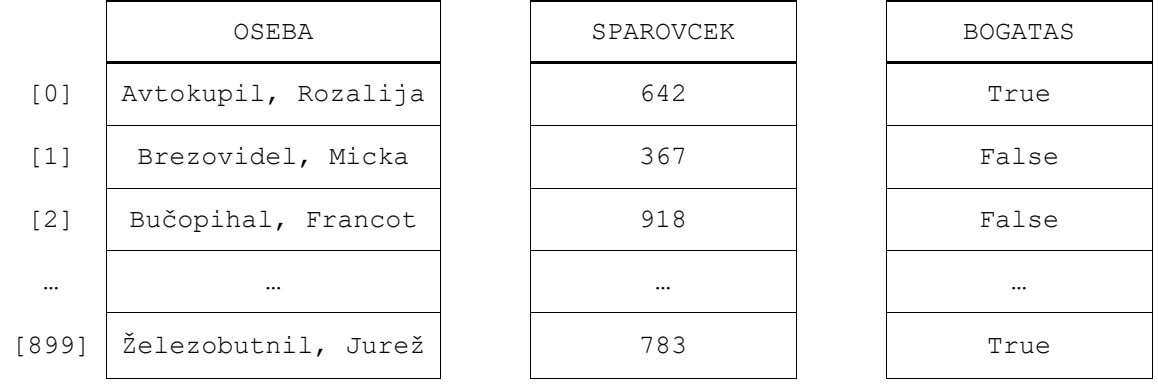

Na primer OSEBA[1] je Micka Brezovidel, ki ima *šparovček* številka 367, v katerem je manj kot 1000 butalskih tolarjev.

6.3. Kako je ime Butalcu, ki je lastnik *šparovčka* 783?

*(1 točka)*

Dopolnite funkcijo butalskiBogatasi, ki bo vrnila trenutno število butalskih bogatašev.

\_\_\_\_\_\_\_\_\_\_\_\_\_\_\_\_\_\_\_\_\_\_\_\_\_\_\_\_\_\_\_\_\_\_\_\_\_\_\_\_\_\_\_\_\_\_\_\_\_\_\_\_\_\_\_\_\_\_\_\_\_\_\_\_\_\_\_\_\_\_\_\_\_\_\_\_\_\_\_\_

```
def butalskiBogatasi(BOGATAS):
dolzina = length(BOGATAS) # dolžina tabele BOGATAS
```
*(4 točke)*

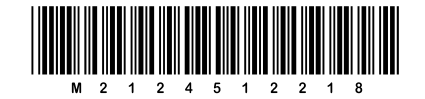

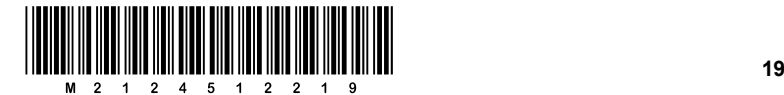

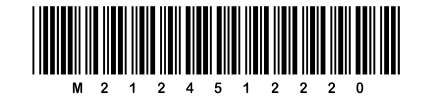